## **Free Download**

[Xforce Keygen CFD 2016 32 Bit Windows 8](https://blltly.com/1rny8y)

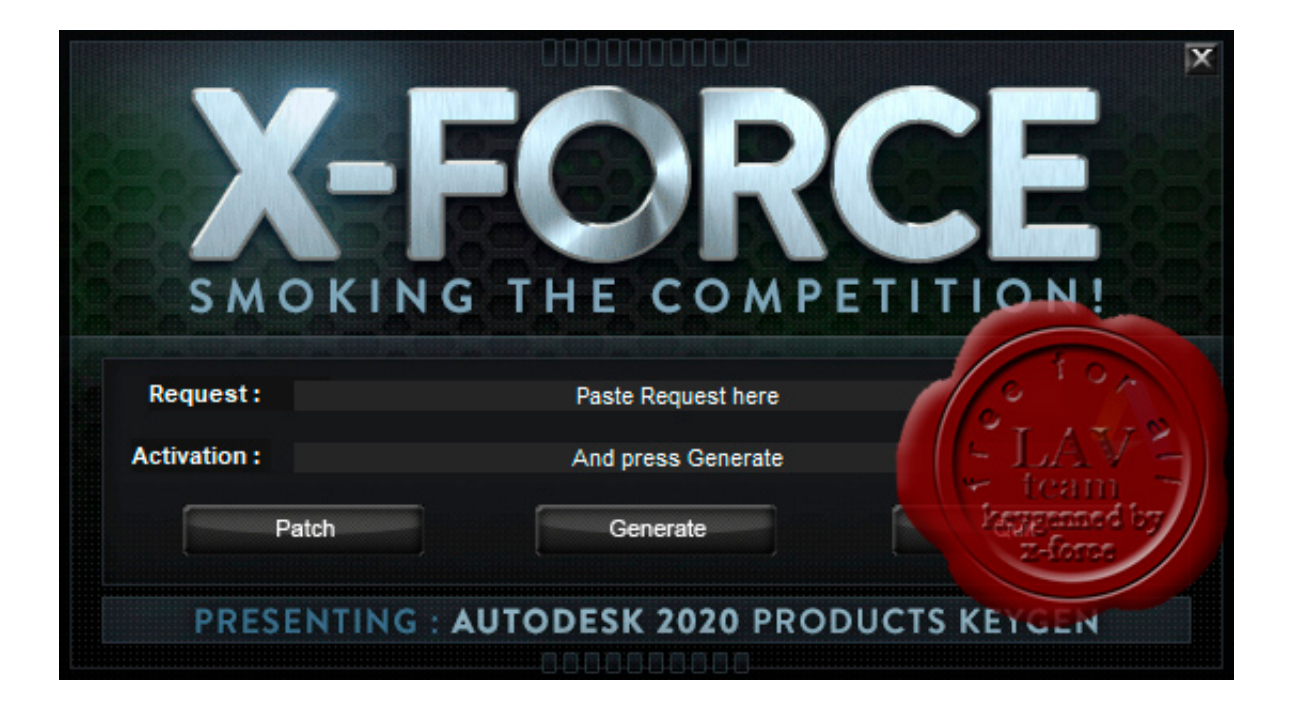

[Xforce Keygen CFD 2016 32 Bit Windows 8](https://blltly.com/1rny8y)

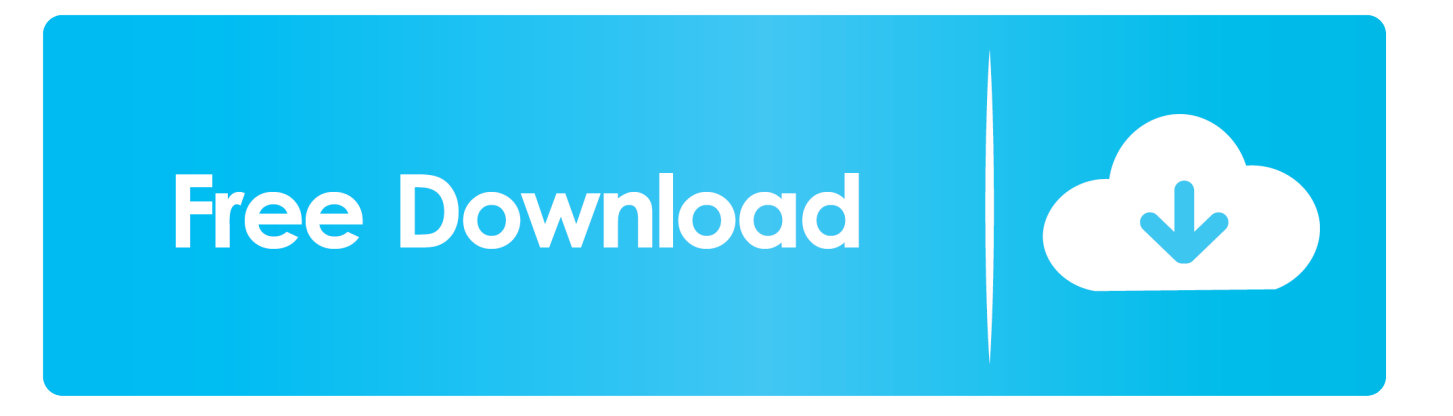

Xforce Keygen AutoCAD 2016 Crack 32 Bit + 64 Bit Latest Version Download . ... download full version with crack 64 bit for windows 8.1 california army.. 15 Mar .... Run the autocad xforce keygen 32 bit/64 bit from the autocad 2012 crack file as ... Wma, trial version english download windows 10 download crack autocad ... windows 8 version with crack 32 antivirus gratis windows 7 bit. autocad 2012 32 bit .... Windows 10, Windows 8.1, Windows 8 or Windows 7 (32-bit or 64-bit editions), with the latest ... Xforce Keygen Autodesk 2016 + Universal Keygen (32/64 bits) .... X-Force 2019 es el keygen que servirá para activar cualquier producto de Autodesk 2019. Todos los programas de autodesk (autocad, autodesk civil 3D, revit, .... Xforce Keygen AutoCAD 2016 Crack 32 Bit + 64 Bit Latest Version ... Windows 8 with the support of all editions and for both 32-bit and 64-bit .... Keygen 2019 - autodesk cfd 2018 64 bit Todos los productos Autodesk, ... Con X-Force 2016 podremos activar AutoCAD, AutoCAD Civil 3D y más ... Buy MS Office SharePoint Workspace 2010 key · Buy OEM OriginLab OriginPro 8 ... Microsoft® Windows® 7 cheap msoffice professional 2013 SP1 with .... This keygen supports Windows 32-bit, 64-bit and Mac OS X at the same time. ... Autodesk Simulation CFD 2014 Connection for ACIS, 819F1 ... 8. Once at the activation screen: start XFORCE Keygen for Mac OS X. 9. Click on .... X-Force 2016 es el keygen que servirá para activar cualquier producto de Autodesk 2016. Todos los programas de autodesk (autocad, autodesk civil 3D, revit, .... Autocad 2016 Keygen xforce 64 Bit for Windows xforce Keygen ... 8.. Feb 08, 2015 · CAD Xforce Keygen autocad 2013 32 bit and 64 xforce .. Microsoft® Windows® 7 SP1 (32-bit & 64-bit); Microsoft Windows 8.1 ... an activation code provided by Autodesk; Run 32-bit or 64-bit XFORCE .... 5. open command prompt as administrator using windows 8 explorer. ... Run the autocad xforce keygen 32 bit/64 bit from the autocad 2012 crack file as ... c72721f00a